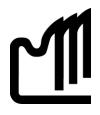

# **Grande Prairie Regional College**

### **School of Business**

**Department: Administrative Technology** 

OA2230 A3 (0-0-5)Advanced

MS Word 2007 Desktop Publishing & Integrations

COURSE OUTLINE -WINTER 2008

T Th 8:30-9:50 M 11:30-12:50

Room A307

**Instructor** Cara Leaf **Phone** 539-2879

Office C411 E-mail cleaf@gprc.ab.ca

**Office** M 2:00-4:30, T TH 10:00-11:00

**Hours** or by appointment

### <u>Prerequisite(s)/:</u>

OA 2280

#### Required Text/Resource Materials:

Joanne Arford, Judy Burnside., Advanced Word 2003 Desktop Publishing. St. Paul, MN,: Paradigm Publishing Inc. 2005.

2 standard file folders, 5 data disks (memory stick preferable), binder, note paper, pens

#### **Description:**

Uses the expert level features of Microsoft Office Professional to utilize Access, PowerPoint, Excel, and Outlook to produce integrated documents, desktop publishing documents and forms.

#### **Credit/Contact Hours:**

75 contact hours

**Delivery Mode(s):** Lecture/Lab

Lecture/Lab

#### **Objectives:**

The student will:

- 1. Understand the desktop publishing process
- 2. prepare internal documents
- 3. create letterheads, envelopes, business cards
- 4. create personal documents
- 5. create promotional documents
- 6. create brochures, booklets, specialty documents
- 7. create basic elements of a newsletter
- 8. incorporate newsletter design elements
- 9. merge form letters to e-mail addresses using Outlook
- 10. link Excel worksheets to Word documents
- 11. link Excel worksheets and chart data in Word
- 12. Group data Access pages, pivot tables and charts
- 13. link a Publisher publication to an Excel worksheet

### **Grading Criteria:**

Daily attendance is essential! Most concepts are covered in class time, however not all assignments can be completed in class time. Students are responsible for completing assignments outside of class time when necessary. If you are ill have a classmate inform you of the work covered that day. More than 3 missed classes may result in a recommendation of "Debarred from Exam." (See College calendar, p. 29)

| Assignments     | 30% |
|-----------------|-----|
| Tests & Quizzes | 30% |
| Professionalism | 10% |
| Final Exam      | 30% |
|                 |     |

# **Course Schedule/ Tentative Timeline:**

| <u>Week</u> | <u>Topic</u>                                     | Required Reading |
|-------------|--------------------------------------------------|------------------|
| 1.          | Course Outline Course Policy                     | Purchase Text    |
| 2&3         | Understanding the DTP Process                    | Ch. 1            |
|             | Preparing Internal Documents                     | Ch. 2            |
| 4           | Creating Letterheads, Envelopes & business Cards | Ch 3             |
| 5           | Creating Personal<br>Documents                   | Ch. 4            |
| 6&7         | Creating Promotional  Documents                  | Ch. 5            |
| 8           | Creating Brochures 7 Booklets                    | Ch. 6            |
| 9           | Creating Specialty Promotional Documents         | Ch. 7            |
| 10          | Creating Basic Elements of a<br>Newsletter       | Ch. 10           |
| 11          | Incorporating Newsletter  Design Elements        | Ch. 11           |
| 12          | Introducing Microsoft Publisher 2003             | Ch. 12           |
| 13          | Begin Final Exam                                 |                  |

# Statement on Plagiarism:

The instructor reserves the right to use electronic plagiarism detection services.

# **Grading Conversion Chart**

| Alpha Grade | 4-point<br>Equivalent | Percentage<br>Guidelines | Designation            |  |
|-------------|-----------------------|--------------------------|------------------------|--|
| A+          | 4                     | 90 – 100                 | EXCELLENT              |  |
| Α           | 4                     | 85 – 89                  | EXCELLENI              |  |
| <b>A</b> -  | 3.7                   | 80 – 84                  | FIRST OF ACC STANIDING |  |
| B+          | 3.3                   | 76 – 79                  | FIRST CLASS STANDING   |  |
| В           | 3                     | 73 – 75                  | COOR                   |  |
| В-          | 2.7                   | 70 – 72                  | GOOD                   |  |
| C+          | 2.3                   | 67 – 69                  |                        |  |
| С           | 2                     | 64 – 66                  | SATISFACTORY           |  |
| C-          | 1.7                   | 60 – 63                  |                        |  |
| D+          | 1.3                   | 55 – 59                  | AAINIIAA A L DA CC     |  |
| D           | 1                     | 50 – 54                  | MINIMAL PASS           |  |
| F           | 0                     | 0 – 49                   | FAIL                   |  |